# **CONDITIONS CONTRACTUELLES APPLICABLES A L'OPERATION « LES BONNES AFFAIRES MICROSOFT – OFFRE PRODUIT »**

#### **DEFINITIONS**

« Remboursement » (en anglais, *Cash Back*) désigne la somme versée par Microsoft Ireland Operations Ltd. à un Client Eligible après que la demande de participation à l'Opération soit acceptée par Microsoft via un email de validation.

« Client Eligible » désigne un client petite et moyenne entreprise (PME) ou client « Gouvernement » selon la terminologie Microsoft, situé dans l'UE/AELE, qui ne fait pas partie de la liste interne de comptes entreprises ou Grands comptes de Microsoft. Après chaque demande, Microsoft indiquera par email si le client est un client PME éligible dans un délai maximum de dix (10) jours ouvrés à compter de la demande ("notification d'éligibilité").

« Revendeur Eligible » désigne un revendeur Microsoft dont le siège social est situé dans un pays de l'UE/AELE et qui négocie auprès de Grossistes Agréés Microsoft dans l'UE/AELE des types de licences éligibles et des produits éligibles qui sont vendus par ce revendeur Microsoft directement à des clients dans l'UE/AELE.

« Opération » : désigne l'opération de promotion des ventes dénommée « Les Bonnes Affaires Microsoft ».

« Produit Eligible » désigne les produits et/ou les services en ligne et/ou références Stock Keeping Units (« SKU ») éligibles à l'Opération, commercialisés via les programmes de licence en volume Open Business, Open Gouvernement, Open Value, Open Value Gouvernement, Open Value Souscription, Open Value Souscription Gouvernement, Cloud Solution Provider, Vente en ligne/Advisor et Ajout de postes tels que décrits aux présentes à l'article 3.2. Ne sont pas prises en compte les commandes de licences dans le cadre d'un contrat Open Education et Renewals.

« UE/AELE » (Union européenne/Association européenne de libre-échange) comprend les pays suivants : Autriche, Belgique, Bulgarie, Croatie, Chypre, République tchèque, Danemark, Estonie, Finlande, France, Allemagne, Grèce, Hongrie, Islande, Irlande, Italie, Lettonie, Liechtenstein, Lituanie, Luxembourg, Malte, Monaco, Pays-Bas, Norvège, Pologne, Portugal, Roumanie, Slovaquie, Slovénie, Espagne, Suède, Suisse et Royaume-Uni.

#### **Article 1. Promoteur de l'Opération**

L'Opération est organisée par la société Microsoft Ireland Operations Limited, société de droit irlandais identifiée sous le n°256796 ayant son siège social Atrium Building Block A, Carmen Hall Road, Sandyford Industrial Park, Dublin, 18, Irlande ci-après désignée « Microsoft ». Pour des raisons linguistiques et de coordinations, l'Opération est coordonnée par la société Microsoft France, société par actions simplifiée au capital de 4 240 000 euros, immatriculée au Registre du Commerce et des Sociétés de Nanterre, sous le numéro B327 733 184, ayant son siège social au 39, quai du Président Roosevelt, 92130 Issy-les-Moulineaux.

## **Article 2. Objet de l'Opération**

L'Opération consiste à permettre au Client Eligible d'obtenir le Remboursement ou « cash back » de la part de Microsoft (ci-après «Remboursement ») pour des commandes de Produits Eligibles durant la Période de l'Opération.. Microsoft donne mandat aux Revendeurs Eligibles de relayer cette Opération, au nom de Microsoft, auprès des Clients Eligibles.

# **Article 3. Conditions de l'Opération**

## **3.1 Participation à l'Opération**

La participation à l'Opération relève de l'adhésion volontaire du Client Eligible.

En participant à l'Opération, le Client Eligible reconnait avoir lu, compris et accepté les présentes conditions contractuelles.

Les Revendeurs Eligibles sont habilités à relayer l'Opération auprès des Clients Eligibles.

# **3.2 Produit(s) Eligible(s)**

Ne sont pas prises en compte les commandes de licences dans le cadre d'un contrat Open Education, et Renewals.

Seront uniquement pris en compte au titre de l'Opération, les Produits Eligibles suivants :

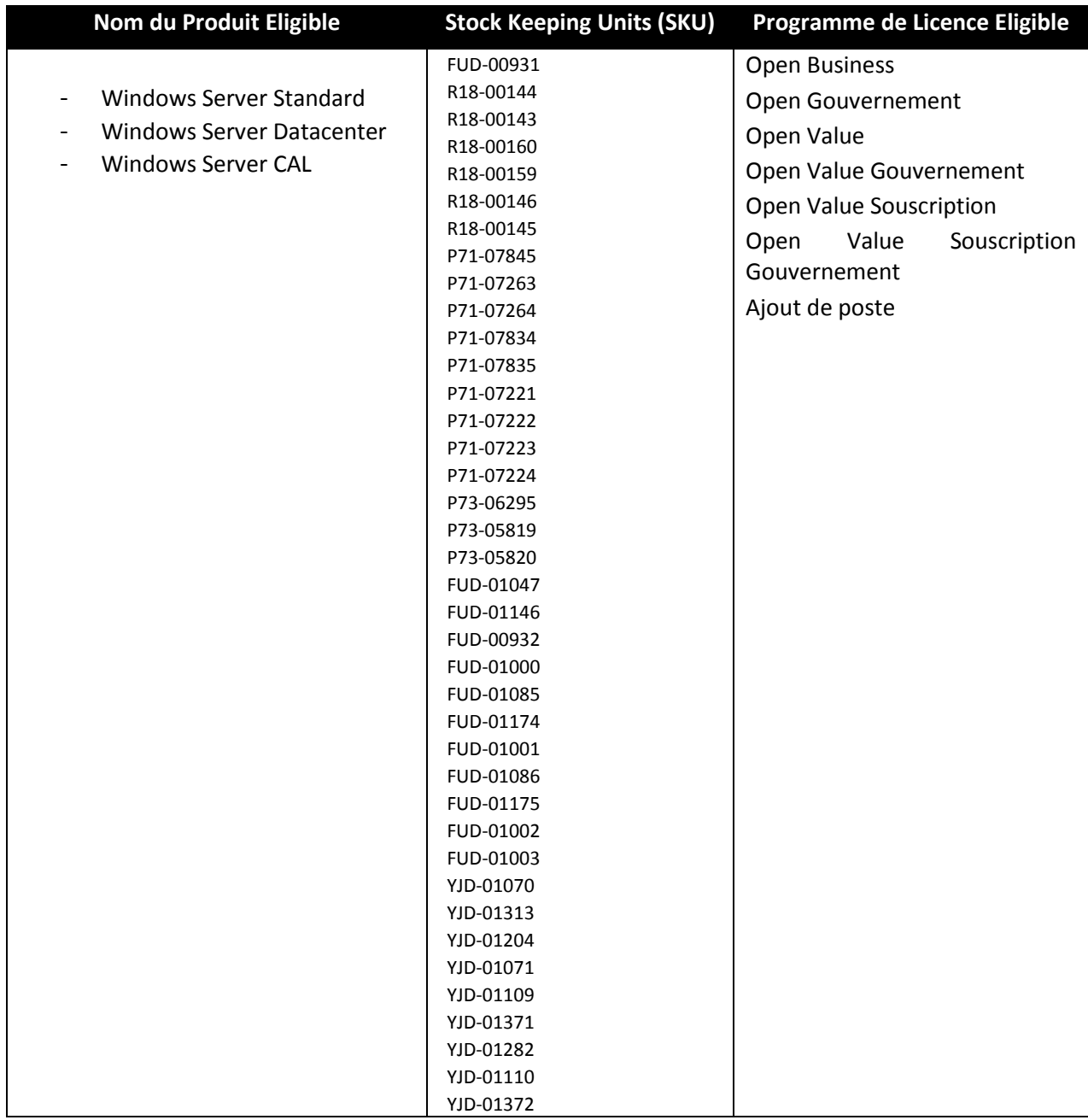

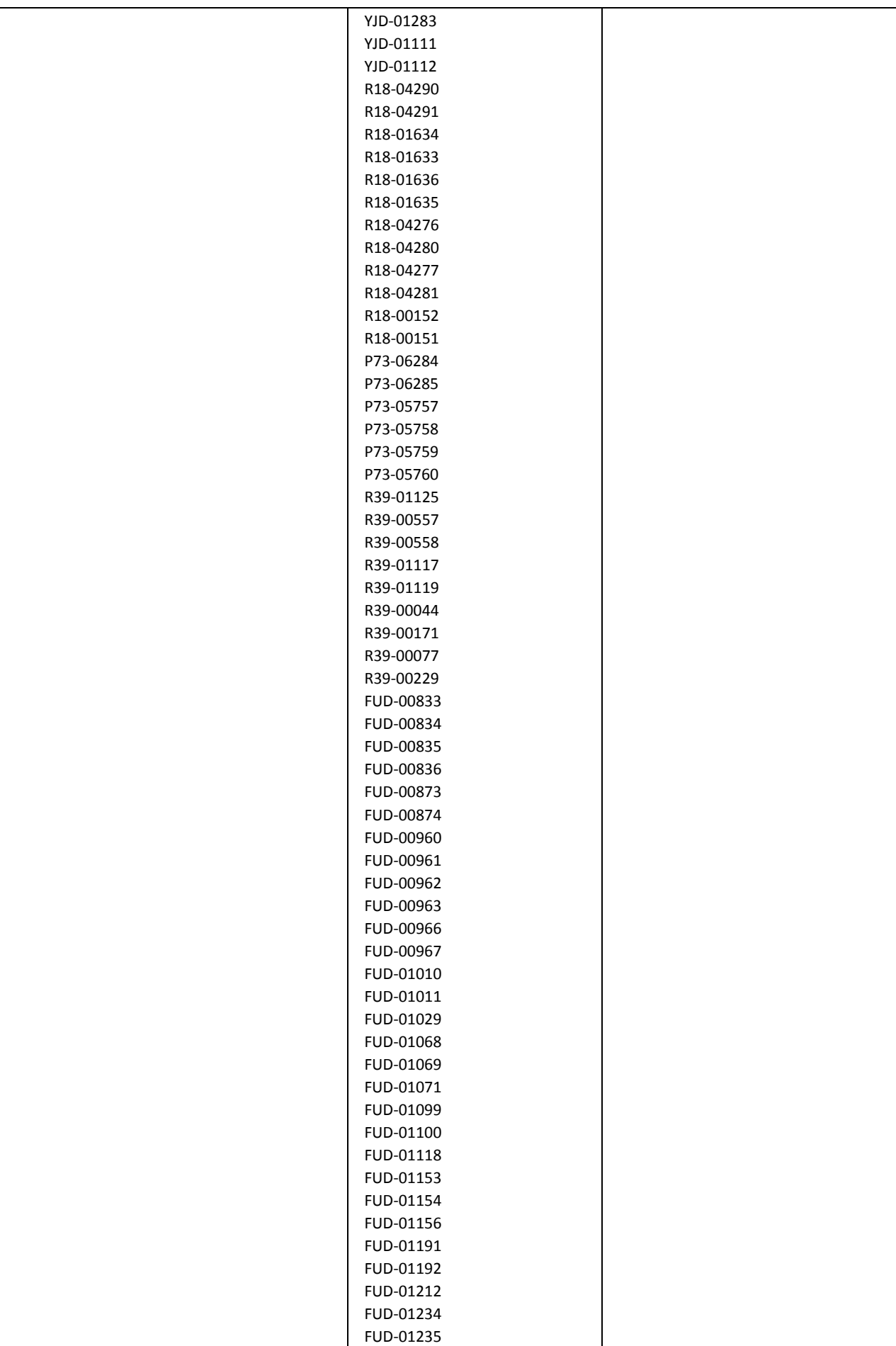

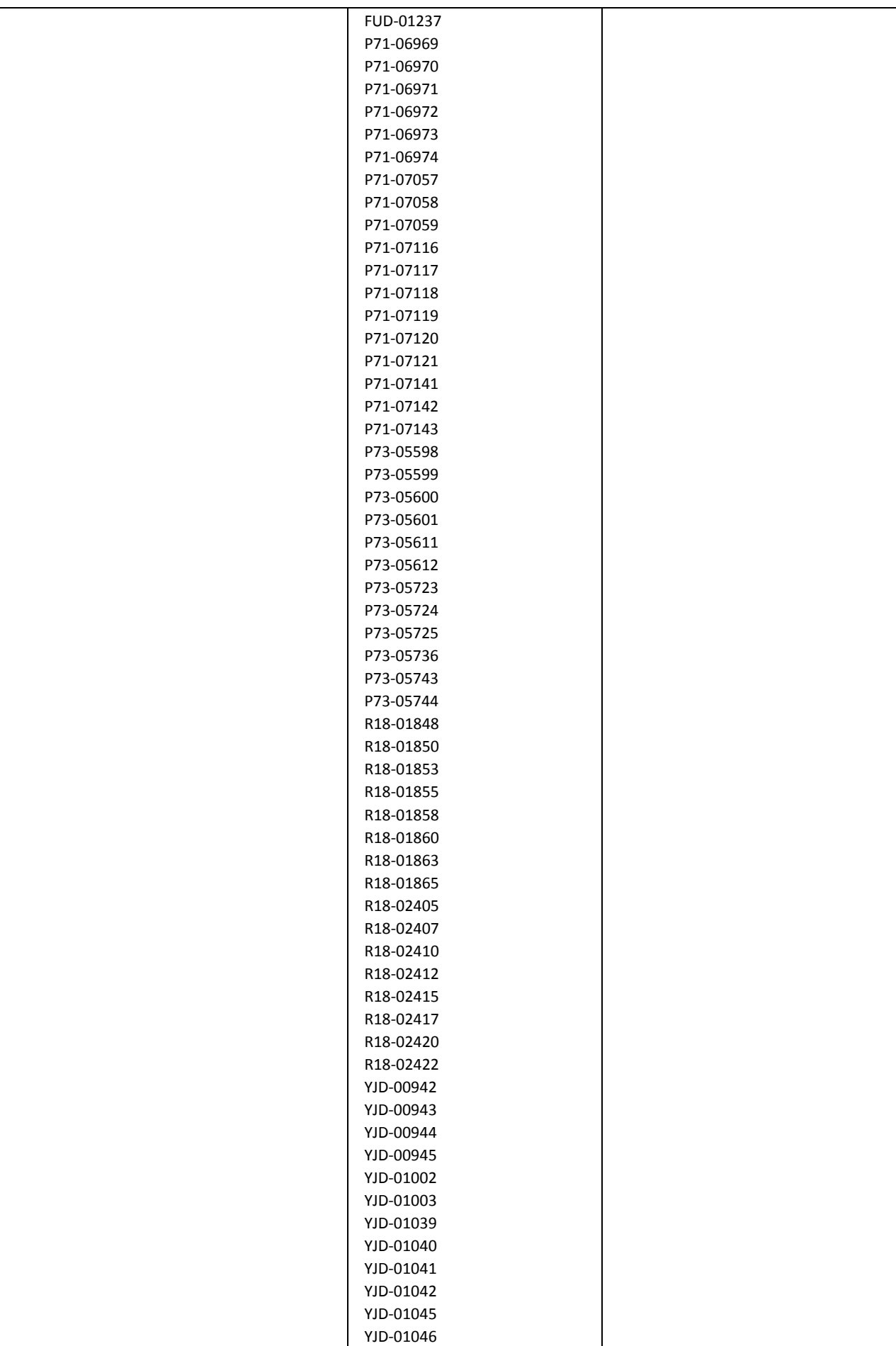

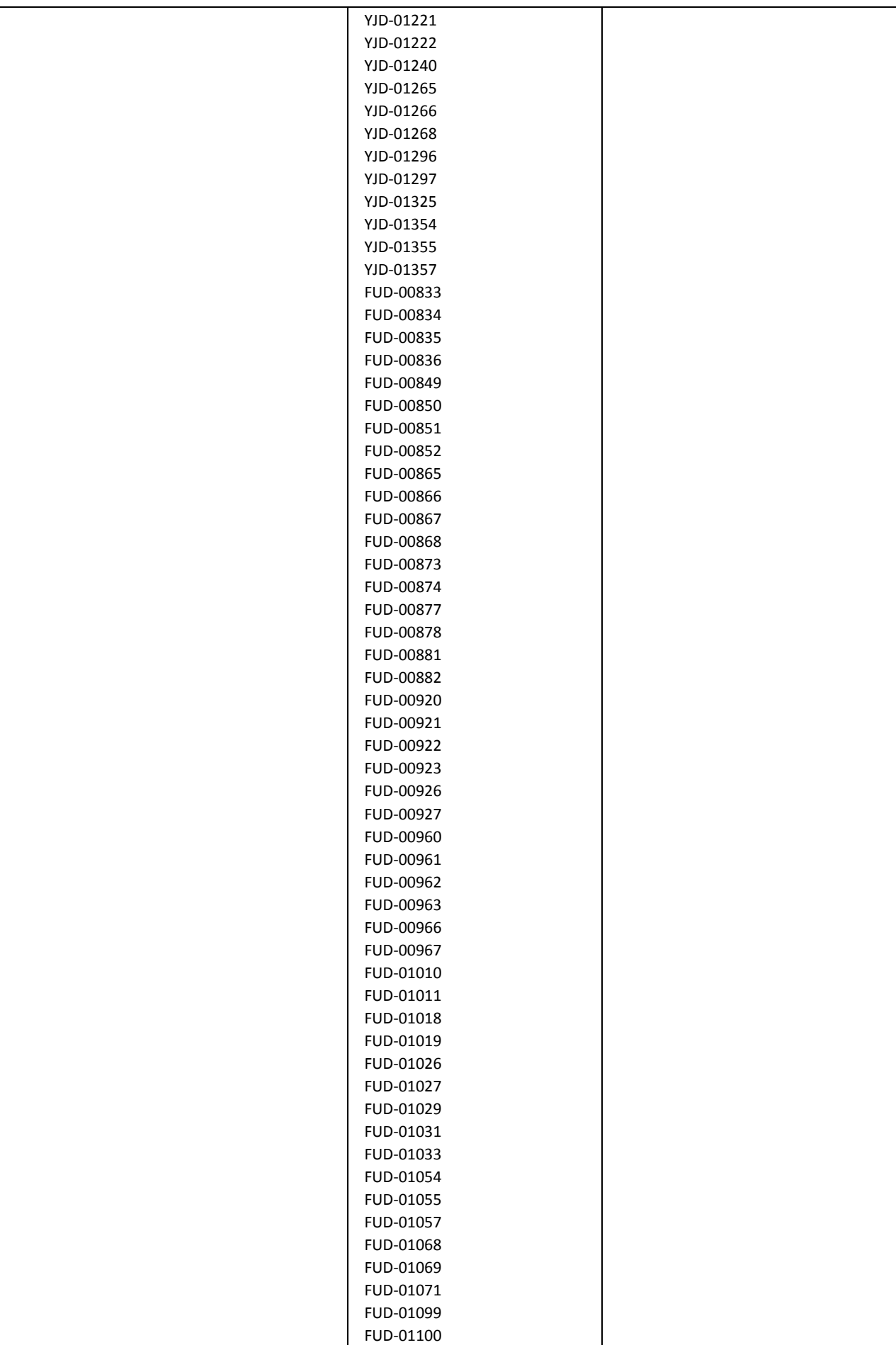

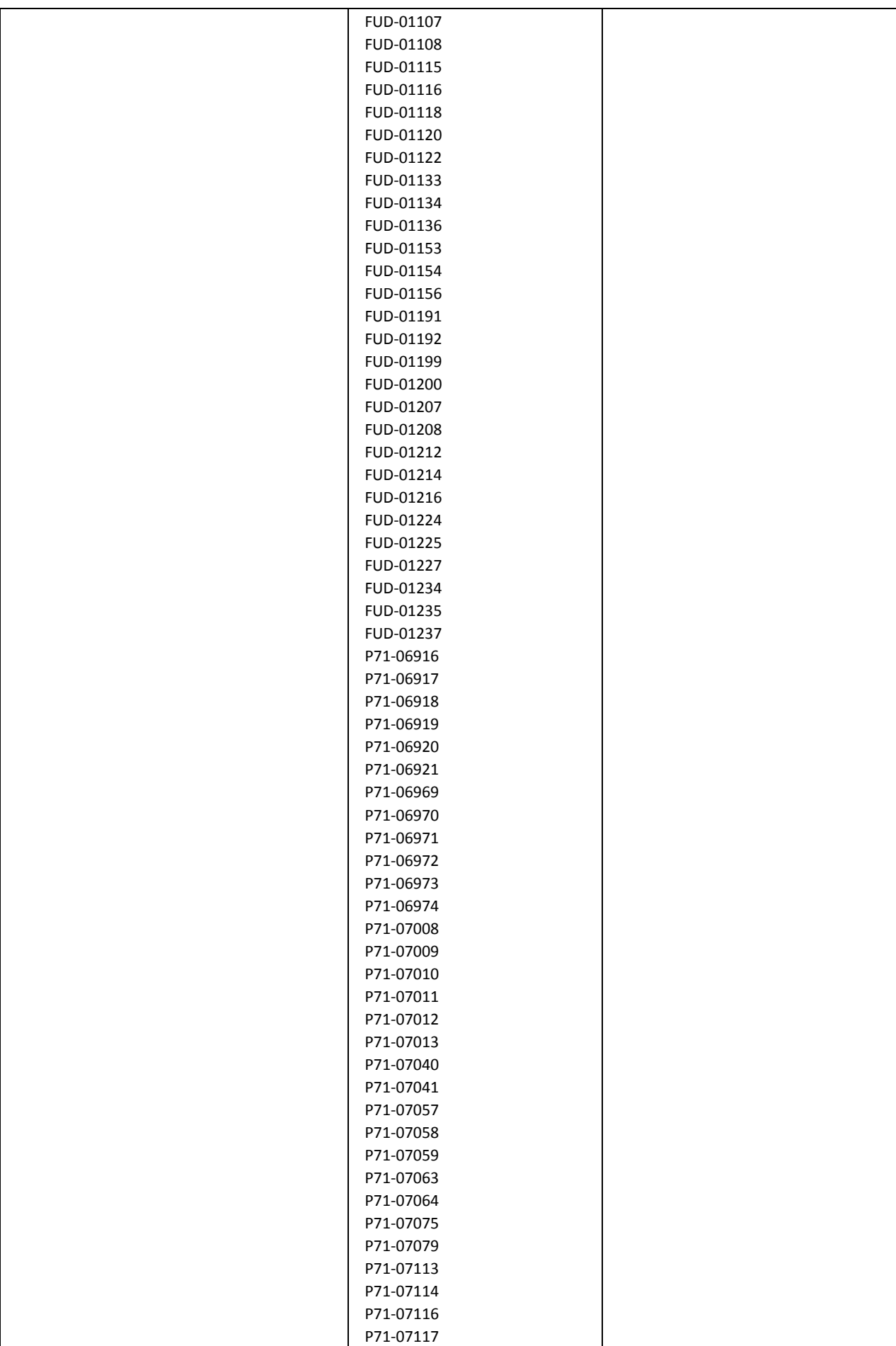

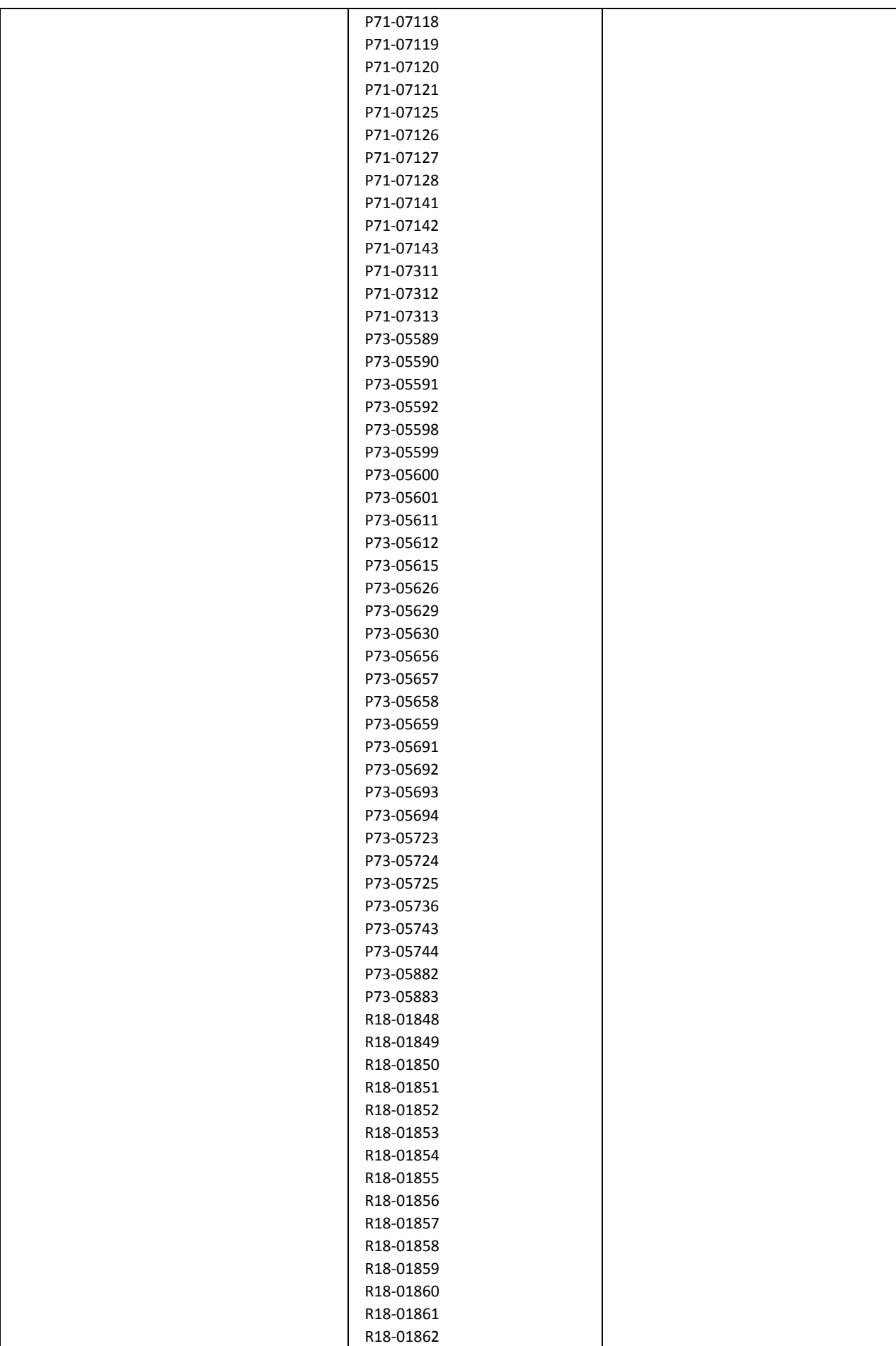

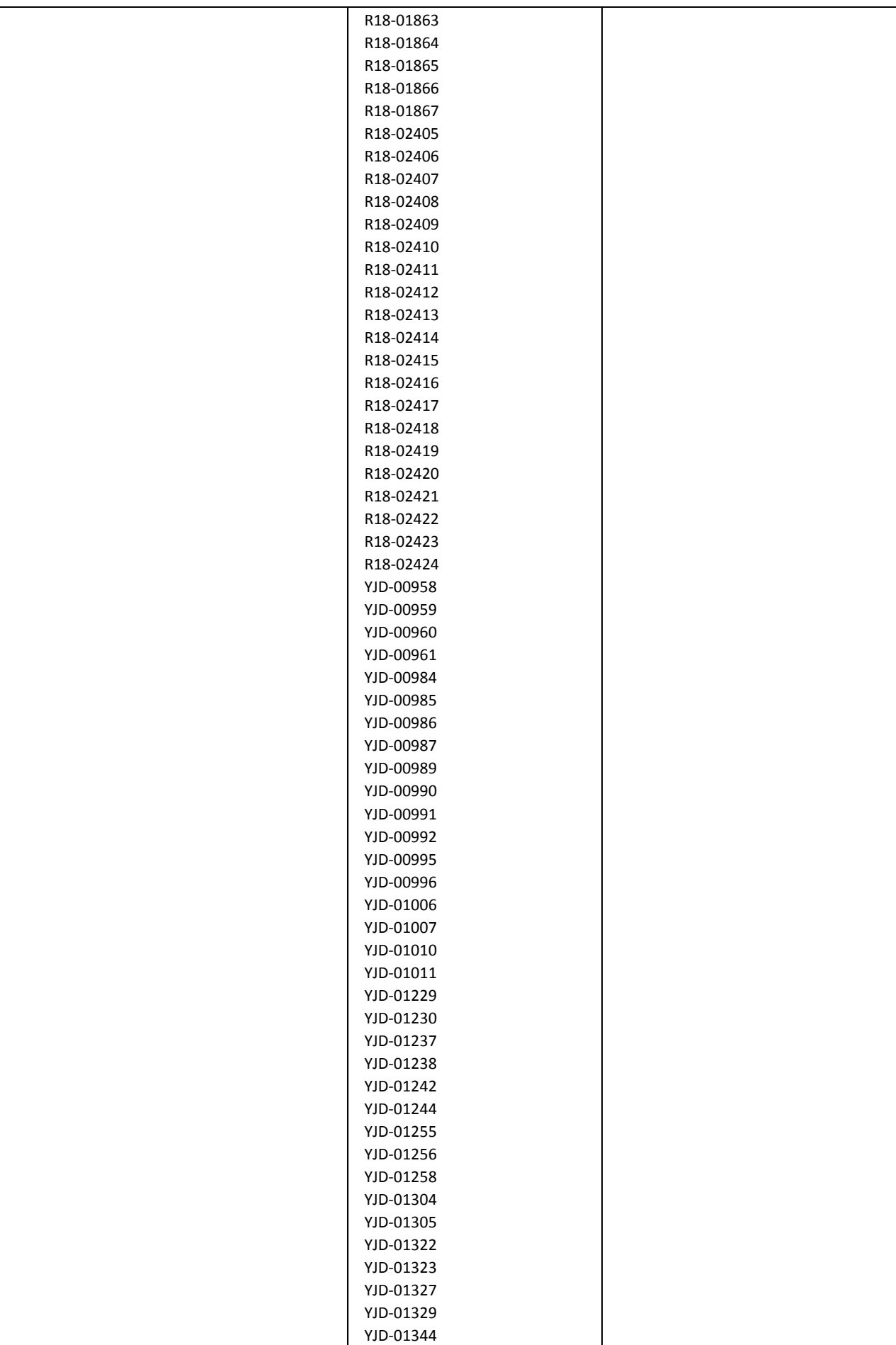

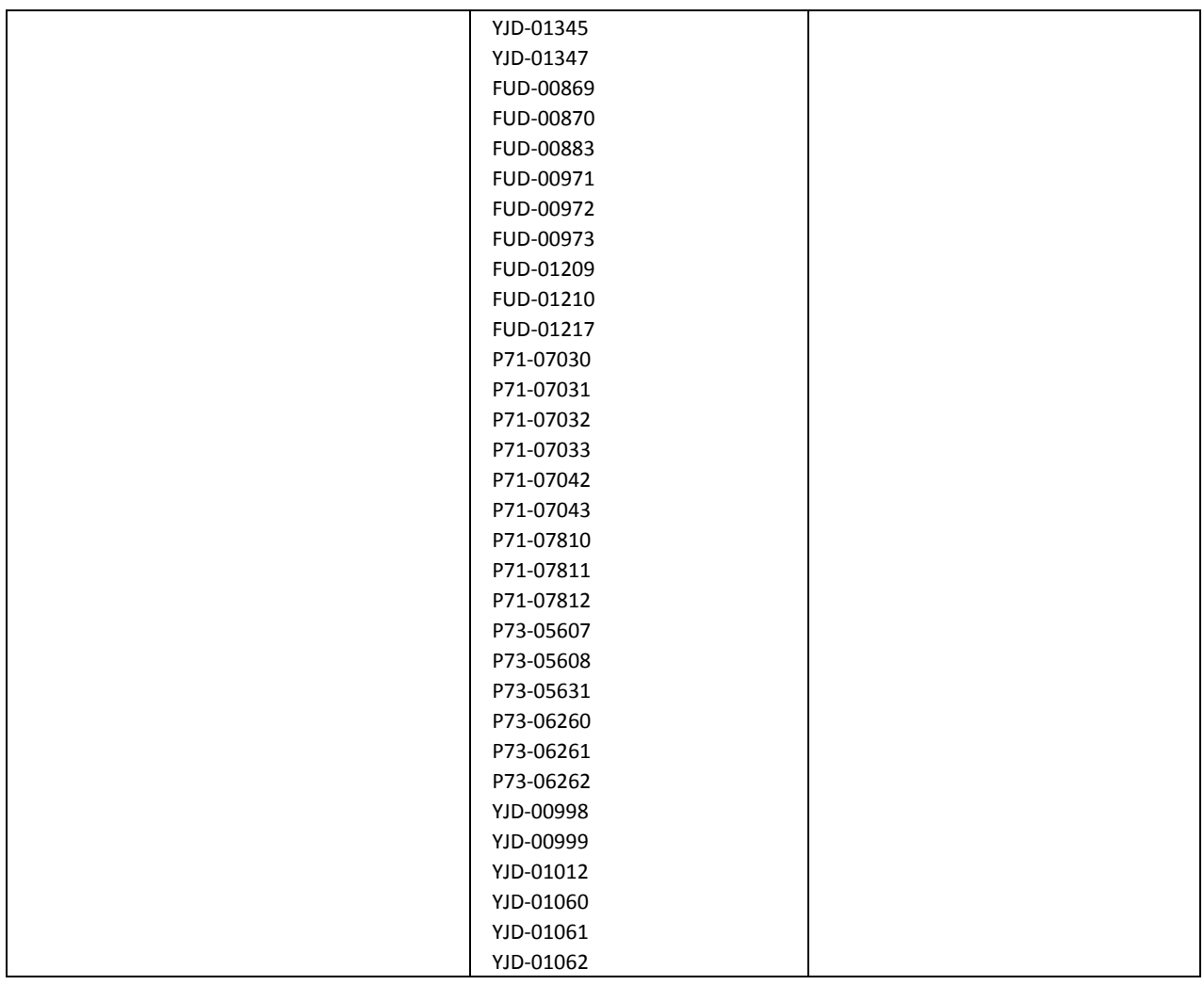

## **3.3 Période de l'Opération**

L'Opération est organisée par Microsoft du 01<sup>er</sup> Avril 2015 au 30 Avril 2015 à minuit (« Période de l'Opération »).

#### **Article 4. Remboursement**

Le Remboursement porte uniquement sur les Produits Eligibles énumérés limitativement à l'article 3.2 ci-dessus.

#### **4.1 Montant du Remboursement concernant l'achat de licences de Produits Eligibles**

Le Remboursement versé au titre des Produits Eligibles est défini selon la condition suivante : le Remboursement du Produit Eligible Windows Server Standard et/ou Datacenter est soumis à un **minimum de commande(s) d'une valeur de deux cent cinquante et un euros HT (251 €HT) et un maximum de commande d'une valeur de cent mille euros HT (100 000 €HT)** par Client Eligible.

Le montant remboursé par Produit Eligible ne pourra dépasser dix mille euros HT (5 000 € HT) conformément aux grilles de Remboursement définies ci-dessous, soit un montant total maximum de remboursement par Client Eligible de **dix mille euros HT (10 000 €HT)**.

Quelles que soient les modalités de souscription des Produits Eligibles et la durée du contrat relative, le montant du Remboursement se fera sur la base de douze (12) mois maximum. Ainsi par exemple, si une demande de remboursement est faite pour un contrat d'une durée de trois ans alors le remboursement ne pourra être réalisé que sur la première année.

Les montants de Remboursement sont ceux indiqués ci-dessous et libellés en euros HT.

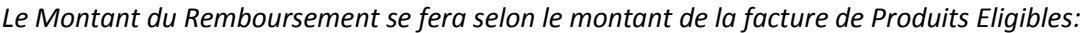

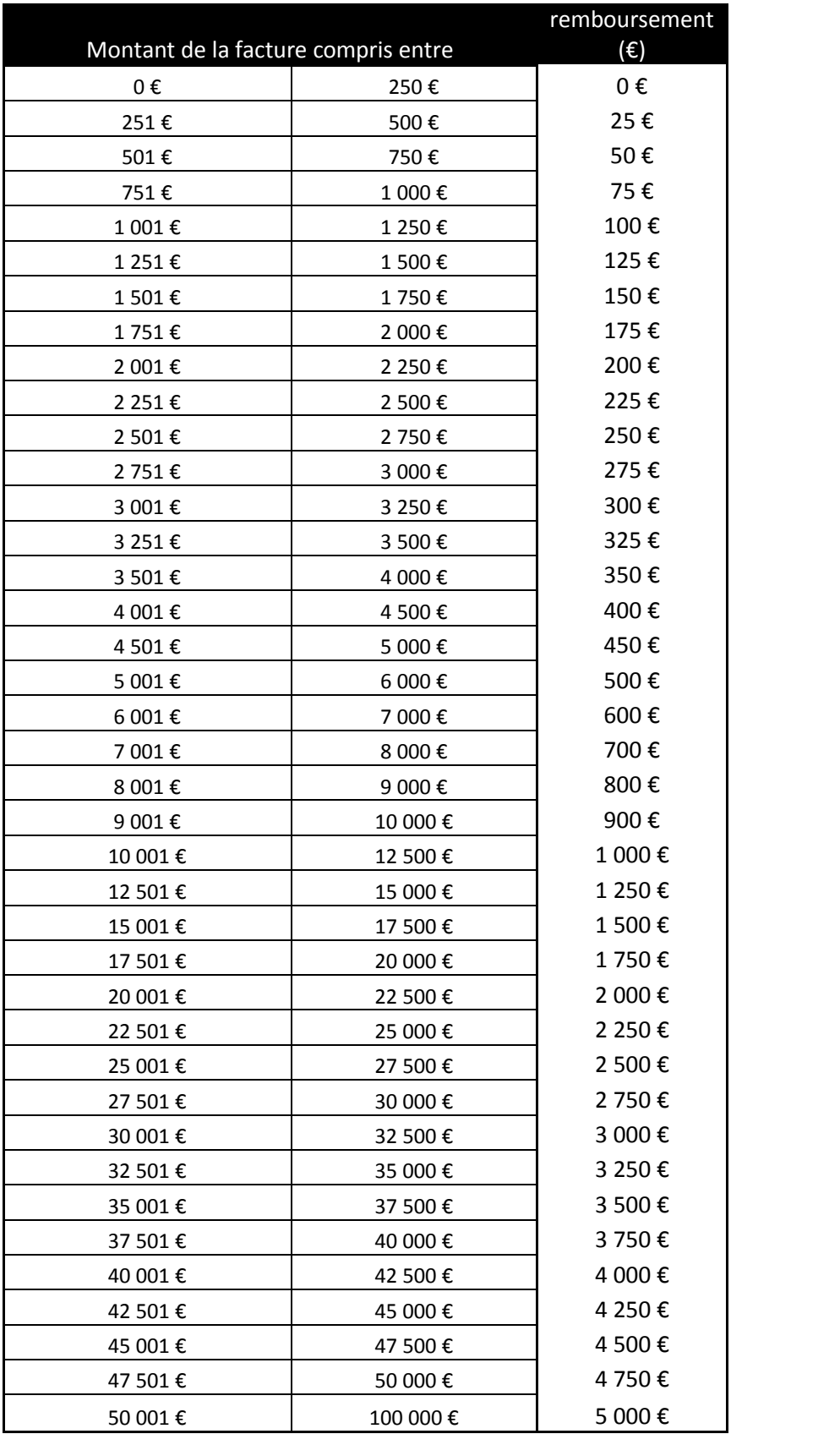

#### **4.2 Octroi du Remboursement**

Les achats de Produits Eligibles doivent être effectués en une seule commande (c'est-à-dire une seule facture) et sous un seul numéro de contrat de licence.

Pour bénéficier du Remboursement au titre de l'Opération, tout Client Eligible doit compléter un dossier de Remboursement (voir ci-dessous) et fournir les preuves d'achat de Produits Eligibles (photocopie de la facture d'achat prix barré) comportant une description claire des produits achetés et de la date d'achat, lesquels devront être envoyés au plus tard le **15/05/2015** à minuit. Aucun dossier de Remboursement ne sera accepté au-delà de cette date.

#### **4.3 Contenu du dossier de Remboursement**

Tout dossier de Remboursement [do](http://microsoft.fr/offres-pme)it être constitué selon les étapes suivantes :

**1. Inscription de l'achat de Produits Eligibles en ligne** sur le site de l'Opération http://www.microsoft.com/france/pme/promotions/offres-pme/.

Au préalable, le Client Eligible sera invité à remplir, pour tout achat de Produits Eligibles dont il souhaite bénéficier au titre de l'Opération, un formulaire de déclaration d'achat de Produits Eligibles via un calculateur de Remboursement. Une fois les informations rentrées dans le calculateur, le Client Eligible accèdera à un coupon de Remboursement à remplir.

Microsoft validera ensuite le résultat obtenu par le calculateur. En cas de contradiction entre les résultats du calculateur et les résultats obtenus à partir des présentes, ces dernières prévaudront.

**2. Renseignement du coupon de Remboursement papier :** Le coupon de Remboursement, téléchargeable dans la partie formulaire sur la page http://www.microsoft.com/france/pme/promotions/offres-pme/, doit être renseigné puis imprimé (tous les champs doivent être renseignés pour que le dossier soit validé). Aucun dossier de Remboursement ne sera pris en compte sans ce formulaire préalablement rempli. Le formulaire de Remboursement doit notamment être renseigné avec les informations suivantes :

- Civilité ;
- Nom de l'organisation ;
- Nom, prénom et fonction du représentant légal de la société;
- Secteur privé ou public ;
- Adresse postale, code postal, ville de l'organisation ;
- Numéro de téléphone et adresse électronique du représentant légal ;
- Effectif de l'organisation.

Pour bénéficier du Remboursement, le Client Eligible devra renvoyer son dossier complet comportant:

1. Le coupon de Remboursement dûment rempli imprimé depuis le site de l'Opération http://www.microsoft.com/france/pme/promotions/offres-pme/ [;](http://microsoft.fr/offres-pme)

2. Un RIB du Client Eligible (comprenant l'adresse de la banque et le BIC) ;

3. La preuve d'achat des Produits Eligibles (photocopie de la facture d'achat prix barré) comportant une description claire des Produits Eligibles achetés et la date d'achat de ces derniers.

Le dossier doit être envoyé à l'adresse suivante :

# **Microsoft France Opération : « Les Bonnes Affaires Microsoft » (SMS&P) 39, quai du Président Roosevelt 92130 Issy-les-Moulineaux**

Conformément à la loi "Informatique et Libertés" du 6 janvier 1978 modifiée en 2004, vous bénéficiez d'un droit d'accès, de rectification, d'opposition et de suppression des données qui vous concernent, que vous pouvez exercer en cliquant sur le lien suivant http://www.microsoft.fr/contact ou en nous écrivant à cette adresse : Microsoft France – département CRMG - 39, quai du Président Roosevelt - 92130 Issy-les-Moulineaux.

**4.4** Le Remboursement sera effectué par virement bancaire sur le compte bancaire et au nom du bénéficiaire indiqué sur le coupon de Remboursement sous quatorze (14) semaines à compter de la réception du dossier de Remboursement. Microsoft ne prendra pas en compte les demandes incomplètes ou indiquant de fausses informations. Les frais d'envoi du dossier de Remboursement ne sont pas pris en charge par Microsoft.

**4.5** Les dossiers de Remboursement sont, au préalable, soumis à la validation et à l'approbation de Microsoft. Microsoft se réserve la possibilité de vérifier toutes les informations communiquées par le Client Eligible et notamment que les achats ont bien été faits à la date indiquée sur la facture et pourra refuser une demande comportant une fausse indication.

## **Article 5 Divers**

**5.1** Un seul dossier de Remboursement ne sera accepté par Client Eligible sur la Période de l'Opération. Les dossiers de Remboursement envoyés deviennent la propriété de Microsoft qui ne renverra aucune copie ou justificatif.

**5.2** Microsoft n'assume aucune responsabilité en cas de perte ou retard du dossier.

**5.3** Le Client Eligible peut rapporter toute erreur ou désaccord relatif au Remboursement par écrit dans les trente (30) jours suivant le Remboursement. Si dans ce délai de trente (30) jours Microsoft n'a pas reçu de notification de la part du Client Eligible, Microsoft considèrera que la Remboursement est accepté dans toutes ses modalités. Microsoft se réserve le droit d'ajuster le montant Remboursement à tout moment en cas d'erreur, oubli ou irrégularité.

**5.4** Microsoft se réserve le droit d'annuler ou de suspendre l'Opération si des virus, problèmes techniques, erreurs ou d'autres causes indépendantes de la volonté de Microsoft altèrent l'administration, la sécurité, l'équité, l'intégrité ou le déroulement de l'Opération mais également dans le cas où le Client Eligible ne respecterait pas tout ou partie des présentes conditions contractuelles.

**5.5** L'Opération n'est cumulable avec aucune autre opération ou remise de Microsoft sur les Produits Eligibles pendant la Période de l'Opération.

**5.6** Dans la limite permise par la réglementation applicable, en aucun cas Microsoft ou l'un de ses affiliés ne pourra être tenu responsable de tout dommage ou perte quel qu'il soit (notamment, perte de bénéfices, interruption d'activité, atteinte à la vie privée, manquement à toute obligation, y compris de bonne foi ou de diligence raisonnable, négligence, ou tout autre dommage pécuniaire ou autre perte) résultant de ou lié de toute autre manière à la participation du Client Eligible à l'Opération, même si Microsoft a été prévenue de l'éventualité de tels dommages, et même en cas de faute, responsabilité délictuelle (y compris en cas de négligence), responsabilité du fait des produits ou dol.

**5.6** Toute information soumise dans le cadre de l'Opération pourra être utilisée afin de déterminer l'éligibilité du Client Eligible à l'Opération et le respect des présentes conditions contractuelles. Sauf mention contraire des présentes, les informations fournies ne seront pas divulguées à d'autres sociétés que Microsoft, ses filiales et prestataires, sans autorisation.

**5.7** L'Opération décrite dans les présentes conditions contractuelles est régie par le droit irlandais.

\*\*\*